*Inside Windows Debugging A Practical Guide To Debugging And Tracing Strategies In Windows*

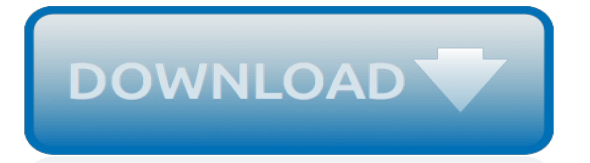

### **Inside Windows Debugging A Practical**

This section covers how to get started with Windows Debugging. If your goal is to use the debugger to analyze a crash dump, see Crash dump analysis using the Windows debuggers (WinDbg).

### **Getting Started with Windows Debugging - Windows drivers ...**

Stackify was founded in 2012 with the goal to create an easy to use set of tools for developers to improve their applications. Now over 1000 organizations in nearly 50 countries rely on Stackify's tools to provide critical application performance and code insights so they can deploy better applications faster.

#### **A Practical Guide to Java Remote Debugging in the Real World**

Pattern-Oriented Software Diagnostics. Software Diagnostics Institute. Software Diagnostics Library (requires access) Software Diagnostics Technology and Services

### **WinDbg**

Note: 2008 and older issues are only available as .chm files. On most versions of windows you must first save these files to your local machine, and then unblock the file in order to read it. To unblock a file, right click on it, and select properties, and then select the 'unblock' button.

#### **MSDN Magazine Issues**

Managed VPS Hosting \$97 per month - maintenance, security, monitoring, backups, updates, patches, installs, setup  $+1$  hour of ANY website related service

### **Check Point VPN Debugging Guide | Network Security ...**

Nested stored procedures (or stored procedures that call other stored procedures) are a mixed blessing and a curse. They also serve as powerful fodder for starting holy wars. On the one hand, they serve as a great means for allowing developers to re-use code and thereby avoid DRY.On the other hand, they can also cause performance problems given that the very ability to re-use code implies that ...

#### **Debugging Nested Stored Procedures with SQL Server ...**

1000 Ways to Die in Mobile OAuth. OAuth has become a highly influential protocol due to its swift and wide adoption in the industry. The initial objective of the protocol was specific: it serves the authorization needs for websites.

# **Black Hat USA 2016 | Briefings**

Winners of the Strata Data Awards 2019. The Strata Data Award is given to the most disruptive startup, the most innovative industry technology, the most impactful data science project, and the most notable open source contribution.

# **Ideas - O'Reilly Media**

QEMU provides support for virtual machines to use SCSI storage directly with SCSI pass-through, using the virtio-blk or virtio-scsi storage back-ends. virtio-scsi allows direct SCSI communication between the virtual machine and the physical device, allowing the virtual machine to use all the features the hardware supports.

#### **Linux Develoment - IBM Developer**

Eclipse debugging works with the class actually loaded by the program.. The symptoms you describe sounds like the class in question was not found in the project, but in a distribution jar without debug info found before the project you are working with.. This can happen for several reasons but have a look at the location where the classes showing this behaviour is found (look in the navigation ...

#### **Eclipse java debugging: source not found - Stack Overflow**

Nintendo's Game Boy Advance is a superb embedded system for homebrew development. It has

well documented specifications, is complex enough for some impressive software, and yet is adequately simple enough for people to understand virtually every aspect of it.

# **BlueHatIL 2019 Abstracts**

This article is part of a web development series from Microsoft. Thank you for supporting the partners who make SitePoint possible. JavaScript has, without doubt, the most vibrant ecosystem out ...

## **Using JavaScript Frameworks inside C# with ChakraBridge ...**

Dear Twitpic Community - thank you for all the wonderful photos you have taken over the years. We have now placed Twitpic in an archived state.

# **Twitpic**

An Introduction to Scripting Photoshop, Part 2, by Trevor Morris. Tip: The Scripting and Reference Guides are located in your "Adobe Photoshop CS3" install folder, in the "Scripting Guide" subfolder. The documents are also available in electronic format (PDF) from Adobe's Photoshop Development Center .You can even purchase a printed book of the Photoshop Scripting Guide from Amazon.com ...

### **Tutorials > Scripting Photoshop, Part 2 — A Practical ...**

I was looking into Valgrind to help improve my C coding/debugging when I discovered it is only for Linux - I have no other need or interest in moving my OS to Linux so I was wondering if there is a equally good program for Windows.

### **c - Is there a good Valgrind substitute for Windows ...**

PuTTY is hands-down the best SSH client for Windows. It's light-weight with a single putty.exe file and nothing else to install. A while back we wrote about 12 powerful PuTTY software add-ons and explained how PuTTY connection manager can help you to organize PuTTY SSH sessions in tabs.. In this article, let us review 10 awesome native PuTTY tips and tricks that you might have not explored ...

#### **10 Awesome PuTTY Tips and Tricks You Probably Didn't Know**

ImageMagick Command Line Processing Why did the command line style change! or... The problem with previous versions of IM In previous major version of ImageMagick (version 5.5.7 and earlier) the command line interface into the IM library has been prone to problems involving the order in which operations were performed.

# **Basic Usage -- IM v6 Examples - ImageMagick**

In order to install these plugins, just download them and put them in the same directory than MobaXterm executable. If you need to enhance MobaXterm with extra tools and commands, you can also use the MobApt package manager: type "MobApt" (or "apt-get") inside MobaXterm terminal.

# **MobaXterm Xserver with SSH, telnet, RDP, VNC and X11 - Plugins**

The picture above shows library work and library my lib opened in Workspace pane. Since library my\_lib was mapped to default library (work) while my\_lib was created, these two libraries are actually just one and the same library.. Transcript pane shows the messages between the simulator (e.g. errors encountered by the simulator or messages printed by the design/testbench) and the designer ...

#### **ModelSim Tutorial: Getting Started**

In electronics, a wafer (also called a slice or substrate) is a thin slice of semiconductor, such as a crystalline silicon (c-Si), used for the fabrication of integrated circuits and, in photovoltaics, to manufacture solar cells.The wafer serves as the substrate for microelectronic devices built in and upon the wafer. It undergoes many microfabrication processes, such as doping, ion ...

[literarische ethnografien der ukraine by tatjana hofmann,](https://www.ilhadocampeche.org/literarische_ethnografien_der_ukraine_by_tatjana_hofmann.pdf) [bathrooms the smart approach to design home](https://www.ilhadocampeche.org/bathrooms_the_smart_approach_to_design_home_decorating_paperback_2011.pdf) [decorating paperback 2011,](https://www.ilhadocampeche.org/bathrooms_the_smart_approach_to_design_home_decorating_paperback_2011.pdf) [evaluation of employee exposure to lead and other chemicals at](https://www.ilhadocampeche.org/evaluation_of_employee_exposure_to_lead_and_other_chemicals_at.pdf), [ratio and proportion](https://www.ilhadocampeche.org/ratio_and_proportion_aptitude_questions_with_answers.pdf) [aptitude questions with answers](https://www.ilhadocampeche.org/ratio_and_proportion_aptitude_questions_with_answers.pdf), [hydrothermal experimental techniques](https://www.ilhadocampeche.org/hydrothermal_experimental_techniques.pdf), [anthology of wedding music vol i for](https://www.ilhadocampeche.org/anthology_of_wedding_music_vol_i_for_trumpet_and_organ.pdf) [trumpet and organ](https://www.ilhadocampeche.org/anthology_of_wedding_music_vol_i_for_trumpet_and_organ.pdf), [la respiration ebentielle notre rendezvous avec la vie,](https://www.ilhadocampeche.org/la_respiration_ebentielle_notre_rendezvous_avec_la_vie.pdf) [beaucoup trop de questions](https://www.ilhadocampeche.org/beaucoup_trop_de_questions.pdf), [atlas](https://www.ilhadocampeche.org/atlas_copco_gau_907_manual.pdf) [copco gau 907 manual,](https://www.ilhadocampeche.org/atlas_copco_gau_907_manual.pdf) [the kinetic theory of gases with applications in rarified gas](https://www.ilhadocampeche.org/the_kinetic_theory_of_gases_with_applications_in_rarified_gas.pdf), [area 51 black jets a history of](https://www.ilhadocampeche.org/area_51_black_jets_a_history_of_the_aircraft_developed.pdf) [the aircraft developed,](https://www.ilhadocampeche.org/area_51_black_jets_a_history_of_the_aircraft_developed.pdf) [disalmanac a book of fact like facts](https://www.ilhadocampeche.org/disalmanac_a_book_of_fact_like_facts.pdf), [a doll house sparknotes](https://www.ilhadocampeche.org/a_doll_house_sparknotes.pdf), [music lessons houston](https://www.ilhadocampeche.org/music_lessons_houston.pdf), [lorenzo da ponte le librettiste de mozart](https://www.ilhadocampeche.org/lorenzo_da_ponte_le_librettiste_de_mozart.pdf), [the life and death of sam crow](https://www.ilhadocampeche.org/the_life_and_death_of_sam_crow.pdf), [real word blackjack how to win at](https://www.ilhadocampeche.org/real_word_blackjack_how_to_win_at_blackjack_without_counting.pdf) [blackjack without counting,](https://www.ilhadocampeche.org/real_word_blackjack_how_to_win_at_blackjack_without_counting.pdf) [fastweb joy come funziona,](https://www.ilhadocampeche.org/fastweb_joy_come_funziona.pdf) [offenbarungen der schwester mechthild von magdeburg](https://www.ilhadocampeche.org/offenbarungen_der_schwester_mechthild_von_magdeburg_oder_das_fliessende_licht.pdf) [oder das fliessende licht,](https://www.ilhadocampeche.org/offenbarungen_der_schwester_mechthild_von_magdeburg_oder_das_fliessende_licht.pdf) [nashville business news](https://www.ilhadocampeche.org/nashville_business_news.pdf), [david walliams audios set](https://www.ilhadocampeche.org/david_walliams_audios_set.pdf), [practicing psychodynamic therapy a](https://www.ilhadocampeche.org/practicing_psychodynamic_therapy_a_casebook.pdf) [casebook](https://www.ilhadocampeche.org/practicing_psychodynamic_therapy_a_casebook.pdf), [richtiges und gutes deutsch by dudenredaktion](https://www.ilhadocampeche.org/richtiges_und_gutes_deutsch_by_dudenredaktion.pdf), [duh 2007 day to day calendar,](https://www.ilhadocampeche.org/duh_2007_day_to_day_calendar.pdf) [music lesson plan](https://www.ilhadocampeche.org/music_lesson_plan_template.pdf) [template,](https://www.ilhadocampeche.org/music_lesson_plan_template.pdf) [board of studies syllabus](https://www.ilhadocampeche.org/board_of_studies_syllabus.pdf), [anger management jumpstart by pavel somov,](https://www.ilhadocampeche.org/anger_management_jumpstart_by_pavel_somov.pdf) [puppy fat morris gleitzman,](https://www.ilhadocampeche.org/puppy_fat_morris_gleitzman.pdf) [coaching by values a guide to success in the life,](https://www.ilhadocampeche.org/coaching_by_values_a_guide_to_success_in_the_life.pdf) [painting the body beautiful a showcase of expert body painting,](https://www.ilhadocampeche.org/painting_the_body_beautiful_a_showcase_of_expert_body_painting.pdf) [math story problem solver](https://www.ilhadocampeche.org/math_story_problem_solver.pdf)